# CERTIFIKAT

Nr 176-08

Härmed intygas att:

## **Norra Timber**

Tillverkningsställe: Agnäs

har tillstånd att märka impregnerade produkter av furu (*Pinus sylvestris*) i träskyddsklass A och AB med de nordiska kvalitetsmärkena

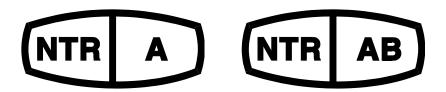

Tillståndet avser trä impregnerat med träskyddsmedlet Wolmanit CX-8WB som innehåller koppar och HDO som aktiva beståndsdelar. Träskyddsklass A och AB innebär att trät uppfyller inträngningsklass NP5 enligt SS-EN 351-1 (= full inträngning i splintveden) och har en upptagning av träskyddsmedel enligt Nordiska Träskyddsrådets (NTR) godkännande.

Norra Skogsägarna har ett kvalitetssystem som uppfyller kraven enligt SS-EN 351-1 och NTR Dokument nr 1 "Nordiska träskyddsklasser och produktkrav för impregnerat trä. Del 1. Furu och andra lätt impregnerbara barrträslag".

Företagets produktion och egenkontroll är underkastade kontroll av RISE Research Institutes of Sweden AB. Produktionskontrollen omfattar bland annat bestämning av inträngning och upptagning av träskyddsmedel i trät samt bestämning av halten aktiva beståndsdelar i träskyddsmedlet.

Godkännandet gäller till 2028-06-01, men kan dras in om villkoren i NTR Dokument nr 1 och 3 inte uppfylls.

Borås 2023-06-01

**RISE Research Institutes of Sweden AB** 

Stefan Lindskog

8hl hide

Fredrik Hansson

Fredrik Hansson

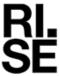

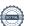

### Verifikat

Transaktion 09222115557505227262

#### Dokument

#### Norra Timber Agnäs 176-08 Sv

Huvuddokument 1 sida Startades 2023-11-22 07:20:55 CET (+0100) av Fredrik Hansson (FH) Färdigställt 2023-11-22 07:59:51 CET (+0100)

#### Signerare

#### Fredrik Hansson (FH)

RISE Research Institutes of Sweden AB Org. nr 556464-6874 fredrik.hansson@ri.se

#### Fredrik Hansson

Signerade 2023-11-22 07:21:43 CET (+0100)

#### Stefan Lindskog (SL)

RISE

Org. nr 556464-6874 stefan.lindskog@ri.se +46105165605

Signerade 2023-11-22 07:59:51 CET (+0100)

hile

Detta verifikat är utfärdat av Scrive. Information i kursiv stil är säkert verifierad av Scrive. Se de dolda bilagorna för mer information/bevis om detta dokument. Använd en PDF-läsare som t ex Adobe Reader som kan visa dolda bilagor för att se bilagorna. Observera att om dokumentet skrivs ut kan inte integriteten i papperskopian bevisas enligt nedan och att en vanlig papperutskrift saknar innehållet i de dolda bilagorna. Den digitala signaturen (elektroniska förseglingen) säkerställer att integriteten av detta dokument, inklusive de dolda bilagorna, kan bevisas matematiskt och oberoende av Scrive. För er bekvämlighet tillhandahåller Scrive även en tjänst för att kontrollera dokumentets integritet automatiskt på: https://scrive.com/verify

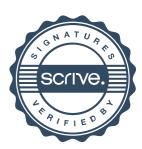